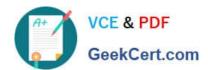

# 1Z0-1053-22<sup>Q&As</sup>

Oracle Benefits Cloud 2022 Implementation Professional

## Pass Oracle 1Z0-1053-22 Exam with 100% Guarantee

Free Download Real Questions & Answers PDF and VCE file from:

https://www.geekcert.com/1z0-1053-22.html

100% Passing Guarantee 100% Money Back Assurance

Following Questions and Answers are all new published by Oracle
Official Exam Center

- Instant Download After Purchase
- 100% Money Back Guarantee
- 365 Days Free Update
- 800,000+ Satisfied Customers

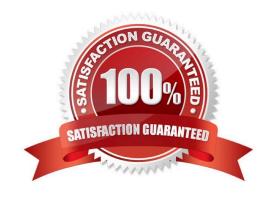

## https://www.geekcert.com/1z0-1053-22.html

2024 Latest geekcert 1Z0-1053-22 PDF and VCE dumps Download

#### **QUESTION 1**

Which object is NOT included in benefit export?

- A. Eligibility profile
- B. Program configuration
- C. Plan notin program configuration
- D. Element input values

Correct Answer: D

https://docs.oracle.com/en/cloud/saas/global-human-resources/r13-update18a/faibf/benefits-configuration-exports-and-imports.html#FAIBF1020137

#### **QUESTION 2**

Can you upload student and disability status for multiple persons at one time?

- A. Yes, it can be accomplished through a benefit administrator task.
- B. Yes, it can be accomplished by creating a benefit group.
- C. Yes, it can be accomplished through the spreadsheet loader.
- D. No, this option isn\\'t available.

Correct Answer: C

#### **QUESTION 3**

Your customer wants to create a new XX BeWell Medical Plan for the upcoming plan year 2018. What two steps must you perform as an administrator to stop existing participant enrollments and prevent new enrollments?

- A. Edit the new plan with session effective date as January I of the upcoming plan year 7018, and the status as Pending.
- B. Create the new plan with session effective date as January 1 of the current year 2017, and the status as Active,
- C. Edit the new plan with sessioneffective date as January 1 of the upcoming plan year 2018, and the status as Active.
- D. Edit the new plan with session effective date as January of the current plan year 2017, and the status as Active.
- E. Create the new plan with session effective date as January 1 of the current year 2017, and the status as Pending.

Correct Answer: B

## https://www.geekcert.com/1z0-1053-22.html

2024 Latest geekcert 1Z0-1053-22 PDF and VCE dumps Download

#### **QUESTION 4**

A company offers a benefits plan to its employees that includes: 1) Health coverage plan for employee and family 2) Top up health coverageplan at extra premium 3) Life insurance plan for employee and family 4) In Network Dental Insurance plan 5) Out of network Dental insurance plan 6) Eye care plan How many plan types do you need to configure for this customer?

A. 5

B. 3

C. 4

D. 6

Correct Answer: B

#### **QUESTION 5**

A medical plan (not in program) has the Defined Rate frequency set as Monthly and the Communicated Rate frequency set as Per Pay Period. The pay period is defined as bi- weekly.

The rate has been defined with the calculation method as Flat Amount = 65. The currency defined at the plan is U.S.D. There are 26 payroll periods in the plan\\'s year period. What is the communicated rate value?

A. 40

B. 130

C. 32.5

D. 30

Correct Answer: D

1Z0-1053-22 PDF Dumps

1Z0-1053-22 VCE Dumps

1Z0-1053-22 Study Guide